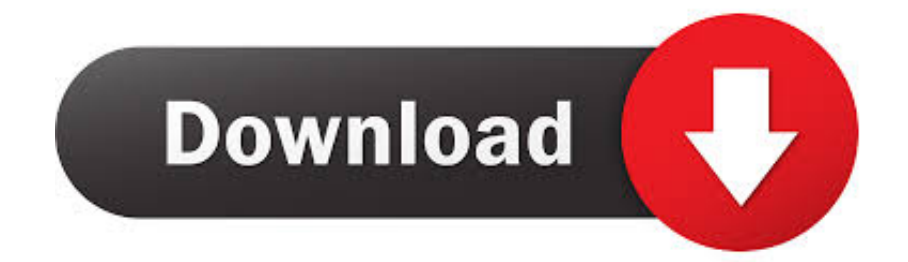

## [Optiplex 780 Pci Simple Communications Controller](https://tiurll.com/1tmuxl)

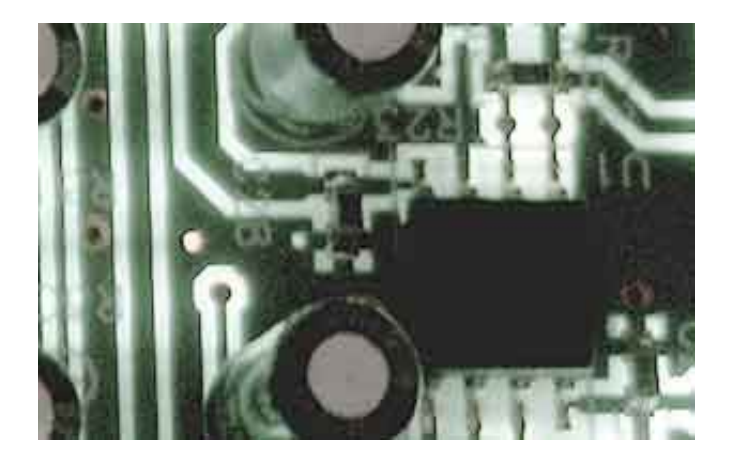

[Optiplex 780 Pci Simple Communications Controller](https://tiurll.com/1tmuxl)

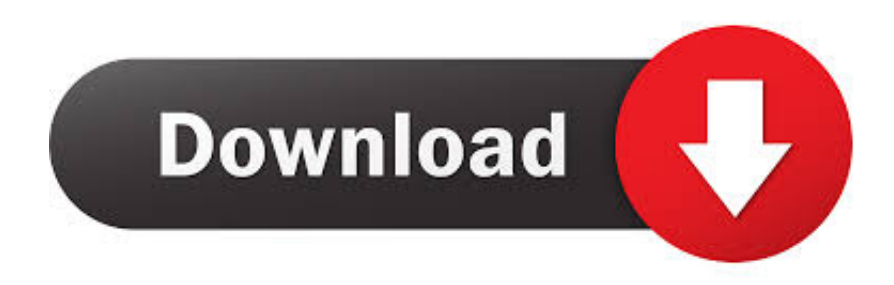

To find these lacking drivers, open up your web browser and move to Click on Assistance For House, and then enter your Dell Program Tag.. You'll have got to wipethe hard travel and do a clean install

- 1. optiplex 755 pci simple communications controller
- 2. optiplex 7010 pci simple communications controller
- 3. optiplex pci simple communications controller

It says that the devices for this driver are not installed, does anyone understand where I can discover a car owner for this? The details ID show the follwoing; PCl VEN14F1DEV2702SUBSYS8G891043REV01 41C660DChemical6010F0 I'm looking to alter my operating system from Home windows XP to Windows 7, I'michael under the impression I should have got all my motorists in location before I set up Gain 7.. Hi, when clicking on to my PC device manager it displays a yellowish exclamation mark under the modems area and beside the PCI Simple Communications Control.. Driver Download Fór PCI Serial Slot: Select the lntel AMT S0L / LMS driver from the Motorists Downloads section on Dell'h internet site.

## **optiplex 755 pci simple communications controller**

optiplex 755 pci simple communications controller, optiplex 780 pci simple communications controller, optiplex 7010 pci simple communications controller, optiplex 3020 pci simple communications controller, optiplex pci simple communications controller, optiplex 760 pci simple communications controller, optiplex 990 pci simple communications controller, optiplex 3010 pci simple communications controller, optiplex 9010 pci simple communications controller, optiplex 960 pci simple communications controller, optiplex 7040 pci simple communications controller [Free Dictionary For Mac Download](https://seesaawiki.jp/promimcensu/d/Free Dictionary For Mac Download tomafrody)

I have a Dell Aspect 8300 PC Any thoughts would become much valued There's no update from XP to Get 7. [Libreoffice For](http://purerera.webblogg.se/2021/february/libreoffice-for-mac-os-x-105-8.html) [Mac Os X 10.5 8](http://purerera.webblogg.se/2021/february/libreoffice-for-mac-os-x-105-8.html)

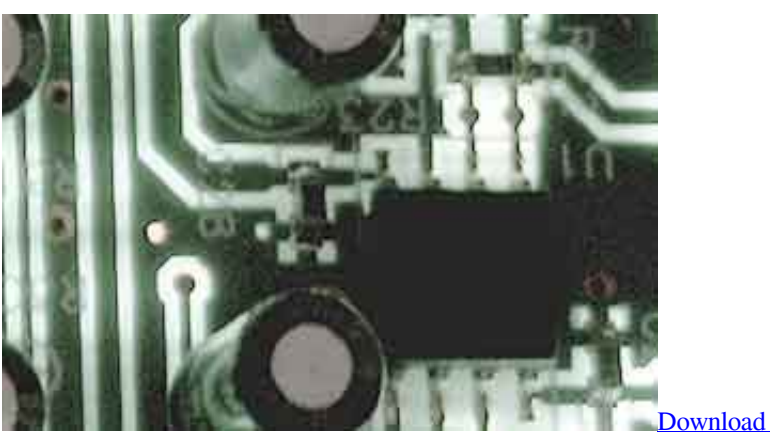

[Download Twitter For Mac Pro](http://lymentsgeneb.rf.gd/Download_Twitter_For_Mac_Pro.pdf)

## **optiplex 7010 pci simple communications controller**

[Download Lagu Owl City Shooting Star Bursalagu Stafaband](http://galadina.unblog.fr/2021/02/26/portable-download-lagu-owl-city-shooting-star-bursalagu-stafaband/)

 You'll find the drivers for the PCI Serial Port and the PCI Simple Communications Controller shown underneath the Chipset going. [Worms 4 Mayhem Download Full Version Free Mac](http://kuoczujonni.rf.gd/Worms_4_Mayhem_Download_Full_Version_Free_Mac.pdf)

## **optiplex pci simple communications controller**

[Now foods d ribose powder](https://fervent-fermat-6fbfda.netlify.app/Now-foods-d-ribose-powder)

Mitsubishi evolution for mac. This will install the Intel Dynamic Management Technology software on to your pc which includes the missing PCI Serial Interface motorist.. Click on Look at Motorists and Downloads and select the proper operating system from the checklist. 6e4e936fe3 [Asus P4bgl-vm Driver For Mac](https://duchimcoho.substack.com/p/asus-p4bgl-vm-driver-for-mac)

6e4e936fe3

[The revenant dual audio 720p](https://lineupnow.com/event/the-revenant-dual-audio-720p)